#### Ramses van Zon

SciNet HPC Consortium Toronto, Canada

February 27, 2013

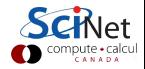

## MPI

- MPI: Message Passing Interface
- Language-independent protocol to program parallel computers.

## MPI-IO: Parallel file access protocol

- MPI-IO: The parallel I/O part of the MPI-2 standard (1996).
- Started at IBM Watson
- Maps I/O reads and write to message passing
- Many other parallel I/O solutions are built upon it.
- Versatile and better performance than standard unix I/O.
- Usually collective I/O is the most efficient.

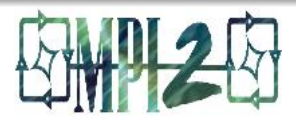

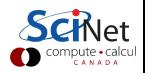

## Advantages MPI-IO

- **•** noncontiguous access of files and memory
- $\bullet$  collective  $I/O$
- individual and shared file pointers
- explicit offsets
- portable data representation
- can give hints to implementation/file system
- no text/formatted output!

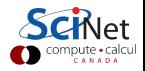

### MPI concepts

- Process: An instance of your program, often 1 per core.
- Communicator: Groups of processes and their topology. Standard communicators:
	- MPI\_COMM\_WORLD: all processes launched by mpirun.
	- MPI\_COMM\_SELF: just this process.
- Size: the number of processes in the communicator.
- Rank: a unique number assigned to each process in the communicator group.

When using MPI, each process always call MPI\_INIT at the beginning and MPI FINALIZE at the end of your program.

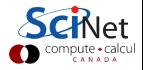

Basic MPI boiler-plate code:

```
in C:
#include <mpi.h>
int main(int argc,char**argv){
 int rank,nprocs,ierr;
 ierr=MPI_Init(&argc, &argv);
 ierr|=MPI Comm size
   (MPI COMM WORLD,&nprocs);
 ierr|=MPI Comm rank
   (MPI_COMM_WORLD, krank);...
 ierr=MPI_Finalize();
}
                                 in Fortran:
                                 program main
                                  use mpi
                                  integer :: rank,nprocs,ierr
                                  call MPI_INIT(ierr)
                                  call MPI COMM SIZE &
                                    (MPI COMM WORLD,nprocs,ierr)
                                  call MPI COMM RANK &
                                    (MPI COMM WORLD,rank,ierr)
                                  ...
                                  call MPI FINALIZE(ierr)
                                 end program main
```
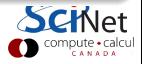

### MPI-IO exploits analogies with MPI

- $\bullet$  Writing  $\leftrightarrow$  Sending message
- Reading  $\leftrightarrow$  Receiving message
- File access grouped via communicator: collective operations
- User defined MPI datatypes for e.g. noncontiguous data layout
- IO latency hiding much like communication latency hiding (IO may even share network with communication)
- All functionality through function calls.

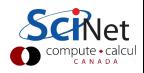

#### Get examples and setup environment

- \$ ssh -X <user>@login.scinet.utoronto.ca
- $$$  ssh -X gpc04
- \$ cp -r /scinet/course/parIO .
- \$ cd parIO
- \$ source parallellibs
- \$ cd samples/mpiio

\$ make

```
...
$ mpirun -np 4 ./helloworldc
Rank 0 has message <Hello >
Rank 1 has message <World!>
Rank 2 has message <Hello >
Rank 3 has message <World!>
$ cat helloworld.txt
Hello World!Hello World!$
```
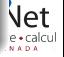

```
#include <string.h> helloworldc.c
#include <mpi.h>
int main(int argc,char**argv) {
 int rank,size;
 MPI Offset offset;
 MPI File file;
 MPI Status status;
 const int msgsize=6;
 char message[msgsize+1];
 MPI_Init(&argc, &argv);
 MPI Comm size(MPI COMM WORLD,&size);
 MPI Comm rank(MPI COMM WORLD,&rank);
 if(rank\frac{2}{2})stropy(message, "World!");else strcopy(message, "Hello ");offset=msgsize*rank;
 MPI File open(MPI COMM WORLD,"helloworld.txt",
              MPI_MODE_CREATE | MPI_MODE_WRONLY,
              MPI_INFO_NULL, &file);
 MPI File seek(file,offset,MPI SEEK SET);
 MPI File write(file,message,msgsize,MPI CHAR,&status);
 MPI File close(&file);
 MPI_Finalize();
```

```
program MPIIO helloworld helloworldf.f90
 use mpi
 implicit none
 integer(mpi offset kind) :: offset
 integer,dimension(mpi_status_size) :: wstatus
 integer,parameter :: msgsize=6
 character(msgsize):: message
 integer :: ierr,rank,comsize,fileno
 call MPI Init(ierr)
 call MPI Comm size(MPI COMM WORLD,comsize,ierr)
 call MPI_Comm_rank(MPI_COMM_WORLD,rank,ierr)
 if (mod(rank,2) == 0) then
      message = "Hello "
 else
      message = "World!"
 endif
 offset = rank*msgsize
 call MPI File open(MPI COMM WORLD,"helloworld.txt",&
   ior(MPI MODE CREATE,MPI MODE WRONLY),MPI INFO NULL,fileno,ierr)
 call MPI File seek(fileno,offset,MPI SEEK SET,ierr)
 call MPI File write(fileno, message, msgsize, MPI CHARACTER, wstatus,
 call MPI_File_close(fileno,ierr)
 call MPI Finalize(ierr)
end program MPIIO helloworld
```
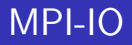

# MPI-IO Hello World

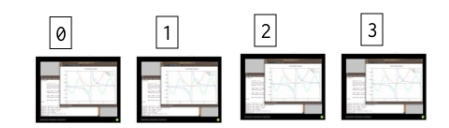

mpirun -np 4 ./helloworldc

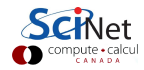

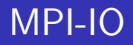

# **MPI-IO** Hello World

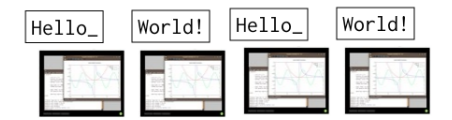

```
if ((rank % 2) == 0)strcpy (message, "Hello ");
else
  strcpy (message, "World!");
```
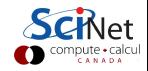

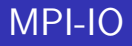

## **MPI-IO** Hello World! Hello\_ Hello\_ World! World

helloworld.txt:

MPI\_File\_open(MPI\_COMM\_WORLD, "helloworld.txt", MPI\_MODE\_CREATE|MPI\_MODE\_WRONLY, MPI\_INFO\_NULL, &file);

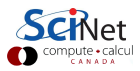

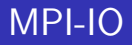

# **MPI-IO** Hello World!  $He11o$ Hello\_ World! World

helloworld.txt:

 $offset = (msgsize*rank);$ 

MPI\_File\_seek(file, offset, MPI\_SEEK\_SET);

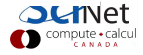

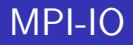

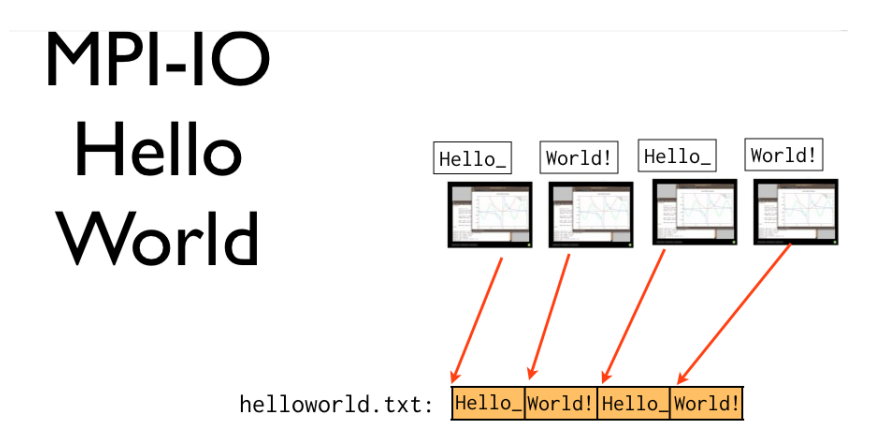

MPI\_File\_write(file, message, msgsize, MPI\_CHAR, &status);

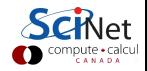

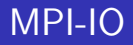

# **MPI-IO** Hello World

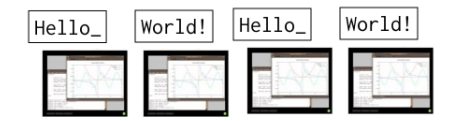

Hello\_World! Hello\_World! helloworld.txt:

MPI File close(&file):

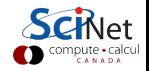

int MPI File open(MPI Comm comm,char\*filename,int amode, MPI Info info, MPI File\* fh) int MPI File seek(MPI File fh,MPI Offset offset,int to) int MPI File set view (MPI File fh, MPI Offset disp, MPI Datatype etype, MPI Datatype filetype, char\* datarep, MPI Info info) int MPI File read (MPI File fh, void\* buf, int count, MPI Datatype datatype,MPI Status\*status) int MPI File write(MPI File fh, void\* buf, int count, MPI Datatype datatype,MPI Status\*status) int MPI File close(MPI File\* fh)

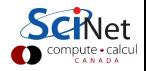

Basic I/O Operations - Fortran

```
MPI FILE OPEN(comm,filename,amode,info,fh,ierr)
character*(*) filename
integer comm,amode,info,fh,ierr
MPI FILE SEEK(fh,offset,whence,ierr)
integer(kind=MPI OFFSET KIND) offset
integer fh,whence,ierr
MPI FILE SET VIEW(fh,disp,etype,filetype,datarep,info,ierr)
integer(kind=MPI OFFSET KIND) disp
integer fh,etype,filetype,info,ierr
character*(*) datarep
MPI FILE READ(fh,buf,count,datatype,status,ierr)
\langletype\rangle buf(*)integer fh, count, datatype, status (MPI_STATUS_SIZE), ierr
MPI FILE WRITE(fh,buf,count,datatype,status,ierr)
\langle \texttt{type} \rangle buf(*)
integer fh, count, datatype, status (MPI_STATUS_SIZE), ierr
MPI_FILE_CLOSE(fh)
integer fh
```
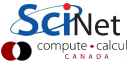

Files are maintained via file handles. Open files with MPI File open. The following codes open a file for reading, and close it right away:

```
in C:
MPI FILE fh;
MPI File open(MPI COMM WORLD,"test.dat",MPI MODE RDONLY,
              MPI_INFO_NULL, &fh);
MPI File close(&fh);
```
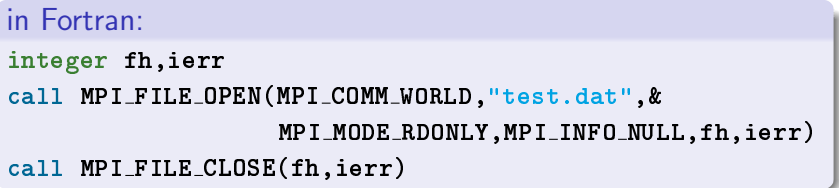

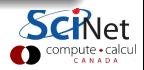

#### Opening a file requires...

- **•** communicator,
- **o** file name,
- file handle, for all future reference to file,
- file mode, made up of combinations of:

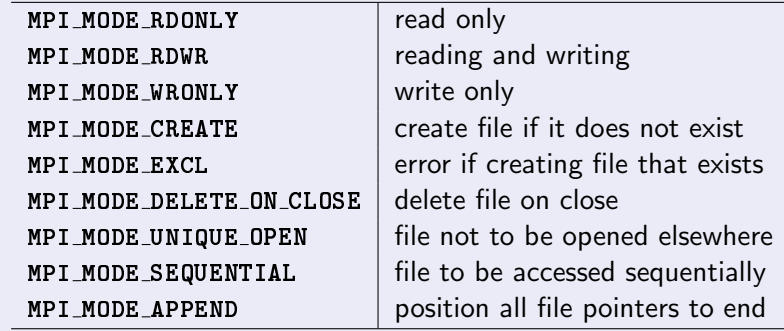

- $\bullet$  info structure, or MPI\_INFO\_NULL,
- In Fortran, error code is the function's last argument In C, the function returns the error code.

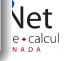

#### etypes, filetypes, file views

To make binary access a bit more natural for many applications, MPI-IO defines file access through the following concepts:

- **1** etype: Allows to access the file in units other than bytes. Some parameters have to be given in bytes.
- **2** filetype: Each process defines what part of a shared file it uses.
	- Filetypes specify a pattern which gets repeated in the file.
	- Useful for noncontiguous access.
	- For contiguous access, often etype=filetype.
- **3** displacement: Where to start in the file, in bytes.

Together, these specify the file view, set by MPI\_File\_set\_view. Default view has etype=filetype=MPI\_BYTE and displacement 0.

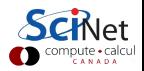

## MPI-IO Contiguous Data

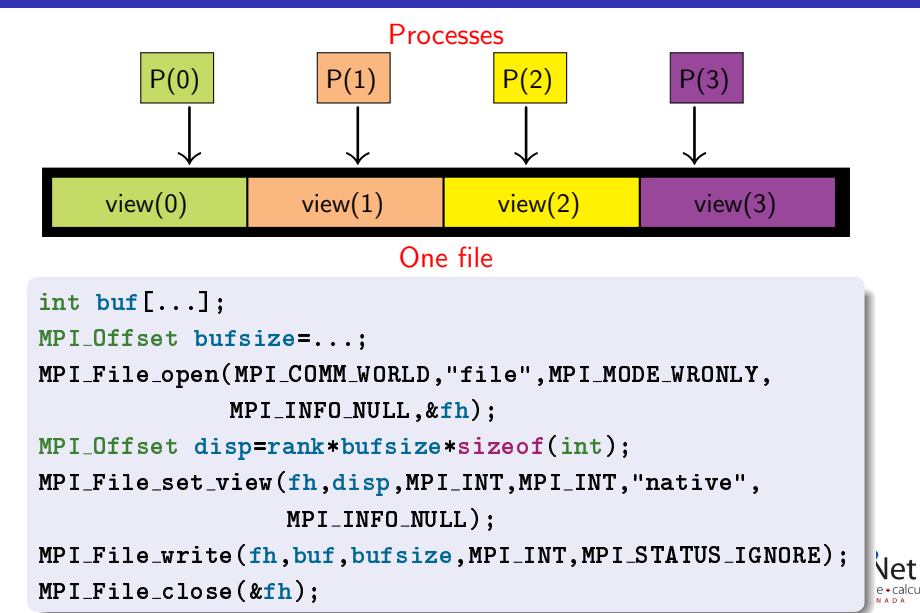

#### Overview of all read functions

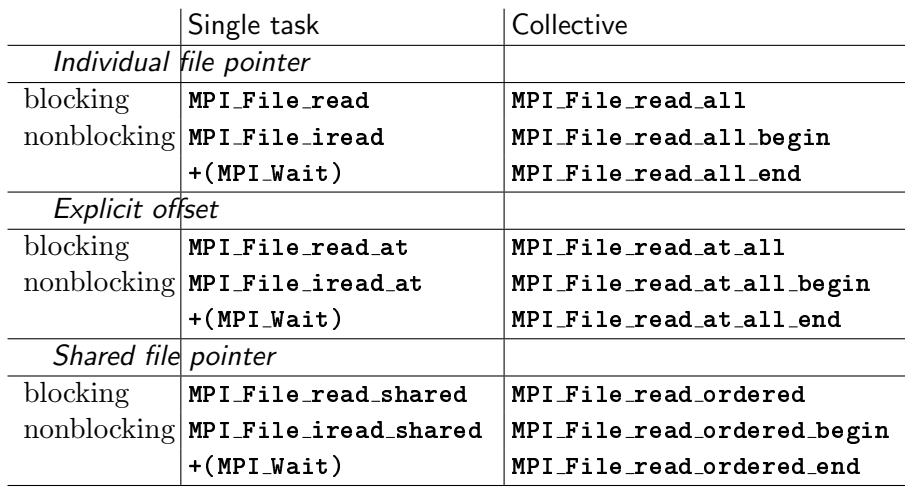

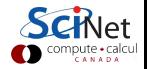

#### Overview of all write functions

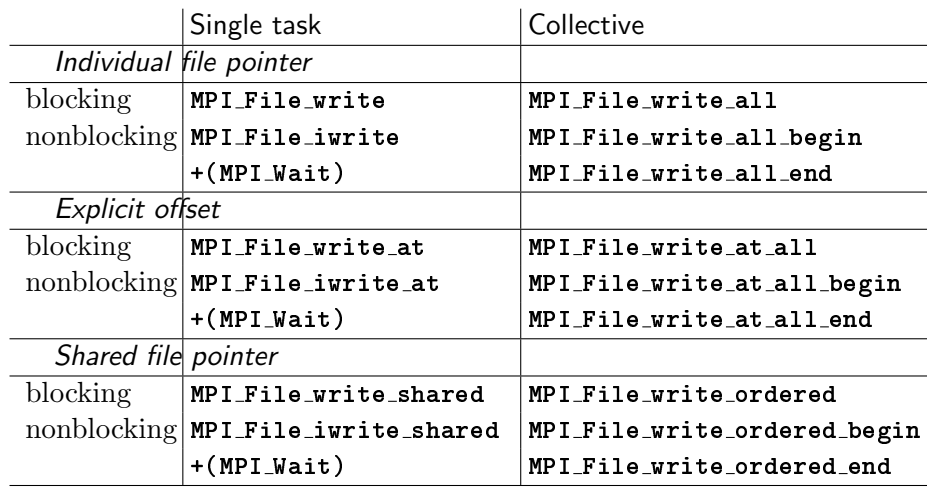

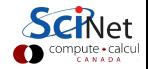

#### Collective vs. single task

After a file has been opened and a fileview is defined, processes can independently read and write to their part of the file.

If the IO occurs at regular spots in the program, which different processes reach the same time, it will be better to use collective  $I/O$ : These are the  $a11$  versions of the MPI-IO routines.

#### Two file pointers

An MPI-IO file has two different file pointers:

- **1** individual file pointer: one per process.
- 2 shared file pointer: one per file: shared/ordered

'Shared' doesn't mean 'collective', but does imply synchronization!

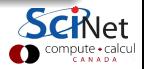

### Pros for single task I/O

- One can virtually always use only indivivual file pointers,
- If timings variable, no need to wait for other processes

#### Cons

- If there are interdependences between how processes write, there may be collective  $I/O$  operations may be faster.
- Collective I/O can collect data before doing the write or read.

True speed depends on file system, size of data to write and implementation.

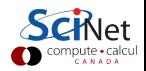

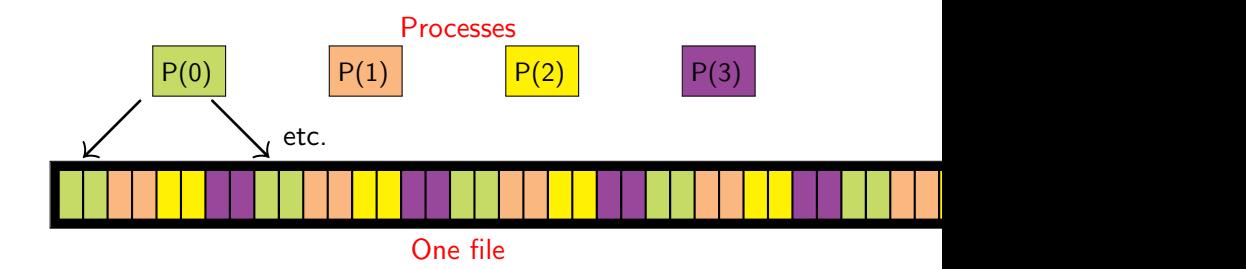

#### Filetypes to the rescue!

- Define a 2-etype basic MPI\_Datatype.
- Increase its size to 8 etypes.
- Shift according to rank to pick out the right 2 etypes.
- Use the result as the filetype in the file view.
- Then gaps are automatically skipped.

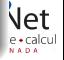

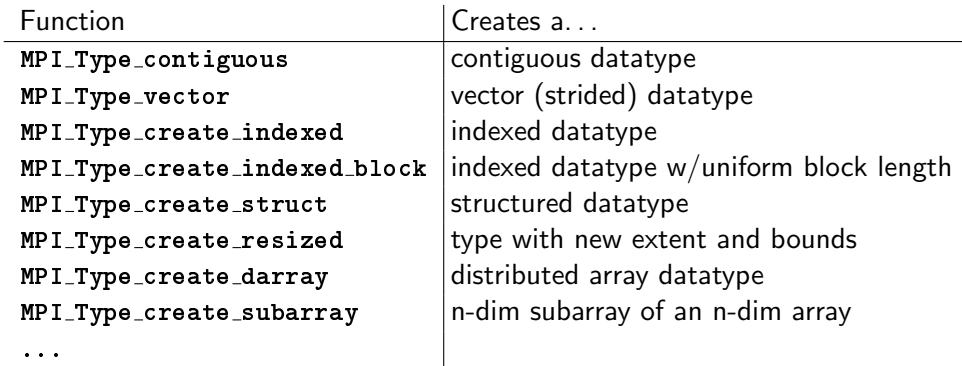

Before using the created type, you have to do MPI Commit.

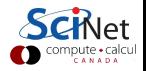

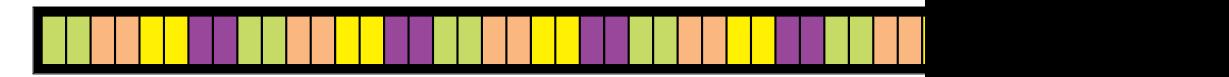

```
in C:
MPI Datatype contig, ftype;
MPI Datatype etype=MPI INT;
MPI Aint extent=sizeof(int)*8; /* in bytes! */
MPI Offset d=2*sizeof(int)*rank; /* in bytes! */
MPI Type contiguous(2,etype,&contig);
MPI Type create resized(contig,0,extent,&ftype);
MPI_Type_{commit}(\&fty);
MPI_File_set_view(fh,d,etype,ftype,"native",
                  MPI INFO NULL):
```
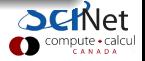

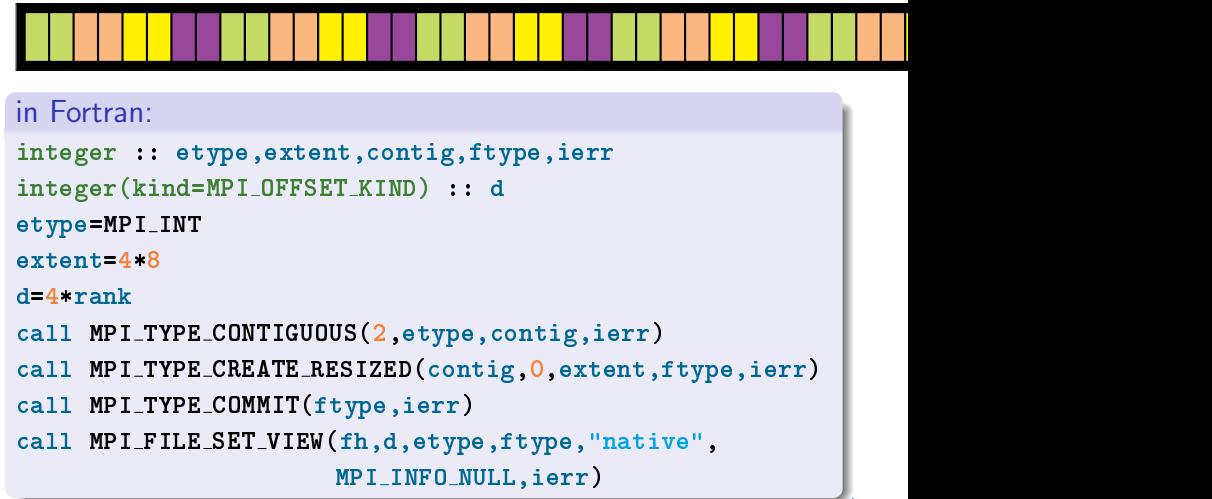

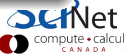

#### More examples

In the samples/mpiio directory:

- **o** fileviewc.c
- **o** fileviewf.f90
- helloworld-noncontigc.c
- helloworld-noncontigf.f90
- o writeatc.c
- o writeatf.f90
- o writeatallc.c
- o writeatallf.f90

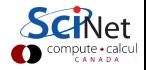

#### File data representation

native: Data is stored in the file as it is in memory: no conversion is performed. No loss in performance, but not portable. internal: Implementation dependent conversion. Portable across machines with the same MPI implementation, but not across different implementations. external32: Specific data representation, basically 32-bit big-endian IEEE format. See MPI Standard for more info. Completely portable, but not the best performance.

These have to be given to MPI File set view as strings.

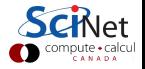

#### More noncontiguous data: subarrays

What if there's a 2d matrix that is distributed across processes?

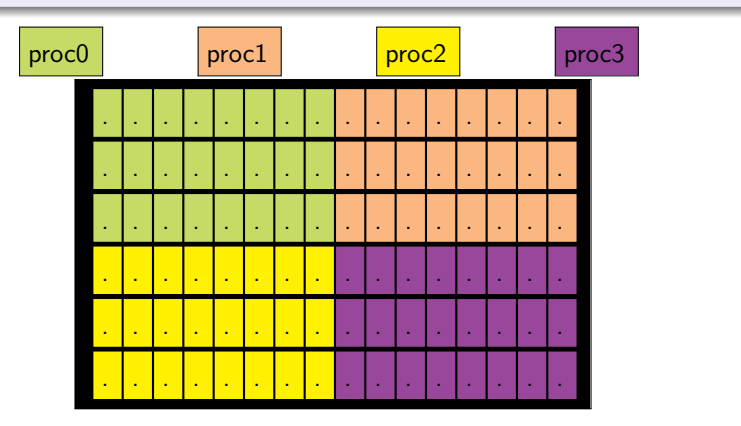

Common cases of noncontiguous access  $\rightarrow$  specialized functions: MPI File create subarray & MPI File create darray.

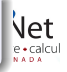

More noncontiguous data: subarrays

```
int gsizes [2] = \{16, 6\};
int 1sizes[2]=\{8,3\};int psizes [2] = \{2, 2\};int coords[2] = \{rank\{psize[0], rank\} \};
int starts[2]=\{coords[0]*lsizes[0],coords[1]*lsizes[1]};
MPI_{T}ype_create_subarray(2,gsizes,lsizes,starts,
                          MPI_ORDER_C,MPI_INT, &filetype);
MPI_Type_commit(%filetype);
MPI File set view (fh, 0, MPI INT, filetype, "native",
                  MPI INFO NULL);
MPI File write all(fh,local array,local array size,MPI INT,
                  MPI_STATUS_IGNORE);
```
#### Tip

MPI Cart create can be useful to compute coords for a proc.

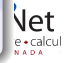

## MPI-IO Example: N-body MD checkpointing

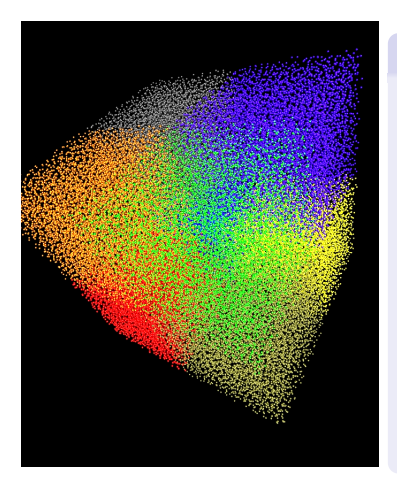

### **Challenge**

- Simulating n-body molecular dynamics, interacting through a Lennard-Jones potential.
- Parallel MPI run: atoms distributed.
- At intervals, checkpoint the state of system to 1 file.
- Restart should be allowed to use more or less mpi processes.
- **Restart should be efficient.**

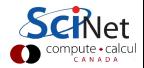

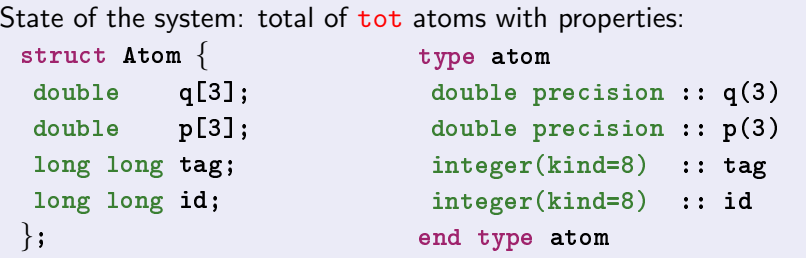

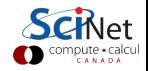

#### **Issues**

- Atom data more than array of doubles: indices etc.
- Writing problem: processes have different  $#$  of atoms how to define views, subarrays, ... ?
- Reading problem: not known which process gets which atoms.
- Even worse if number of processes is changed in restart.

## Approach

- Abstract the atom datatype.
- Compute where in file each proc. should write  $+$  how much.
- **Store that info in header.**
- Restart with same nprocs is then straightforward.
- Different nprocs: MPI exercise outside scope of 1-day class.

Example: N-body MD checkpointing

```
Defining the Atom etype
struct Atom atom;
int i, len[4]=\{3,3,1,1\};MPI_Aint addr[5];
MPI Aint disp[4];
MPI Get address(&atom,&(addr[0]));
MPI_Get\_address(k(atom,q[0]),k(addr[1]));
MPI_Get\_address(k(atom.p[0]), k(addr[2]));
MPI_Get_address(&atom.tag, \&(addr[3]));
MPI Get address(&atom.id,&(addr[4]));
for (i=0; i<4; i++)disp[i]=addr[i]-addr[0];
MPI Datatype t[4]
  =\{MPI_DOWBLE, MPI_DOWBLE, MPI_LONG_LONG, MPI_LONG_LONG\};MPI_Type_create_struct(4,len,disp,t,&MPI_ATOM);
MPI_Type_commit(&MPI_ATOM);
```
## MPI-IO Example: N-body MD checkpointing

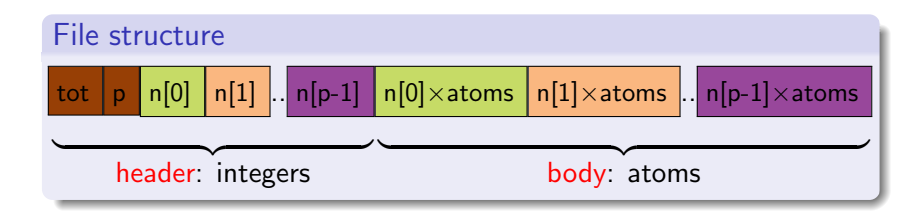

#### Functions

```
\bullet void cp_write(struct Atom* a, int n, MPI_Datatype t,
                  char* f, MPI_Comm c)
void cp read(struct Atom* a, int* n, int tot,
                MPI_{{\text{}}} MPI_Datatype t, char* f, MPI_Comm c)
• void redistribute() \rightarrow consider done
```
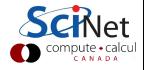

# MPI-IO: Checkpoint writing

```
void cp_write(struct Atom*a,int n,MPI_Datatype t, char*f, MPI_Comm c){
int p,r;
MPI_{comm\_size}(c, kp);MPI_{comm\_rank}(c, & r);int header[p+2];
MPI_Allgather(xn,1, MPI_INT, & (header[2]), 1, MPI_INT, c);int i,n below=0;
for(i=0;i\leq r;i++)n below+=header[i+2];
MPI_File h;
MPI_File\_open(c, f, MPI_MODE_CREATE|MPI_MODE_WRONLY, MPI_INFOLL, & h)if(r == p-1){
 header[0] = n_below+n;
 header[1]=p;
 MPI_File_write(h,header,p+2,MPI_INT,MPI_STATUS_IGNORE);
 }
MPI File set view(h,(p+2)*sizeof(int),t,t,"native",MPI INFO NULL);
MPI_File_write_at_al1(h,n_below,a,n,t,MPI_STATUS_IGNORE);MPI_File_close(&h):
}
```
## MPI-IO Example: N-body MD checkpointing

- Code in the samples directory
	- \$ ssh <user>@login.scinet.utoronto.ca
	- $$$  ssh gpc04
	- \$ cp -r /scinet/course/parIO .
	- \$ cd parIO
	- \$ source parallellibs
	- $$$  cd samples/lj

```
$ make
```

```
...
$ mpirun -np 8 lj run.ini
```
- ...
- Creates 70778.cp as a checkpoint (try  $1s -1$ ).
- Rerun to see that it successfully reads the checkpoint.
- Run again with different  $\#$  of processors. What happens?

## Checking binary files

Interactive binary file viewer in samples/lj: cbin Useful for quickly checking your binary format, without having to write a test program.

- Start the program with:
	- \$ cbin 70778.cp
- Gets you a prompt, with the file loaded.
- Commands at the prompt are a letter plus optional number.
- E.g. i2 reads 2 integers, d6 reads 6 doubles.
- Has support to reverse the endian-ness, switching between loaded files, and moving the file pointer.
- Type '?' for a list of commands.
- **Check the format of the file.**

## Good References on MPI-IO

- W. Gropp, E. Lusk, and R. Thakur, Using MPI-2: Advanced Features of the Message-Passing Interface (MIT Press, 1999).
- J. H. May, Parallel I/O for High Performance Computing (Morgan Kaufmann, 2000).
- W. Gropp, S. Huss-Lederman, A. Lumsdaine, E. Lusk, B. Nitzberg, W. Saphir, and M. Snir, MPI: The Complete Reference: Vol. 2, MPI-2 Extensions (MIT Press, 1998).
- The man pages for various MPI commands.
- http://www.mpi-forum.org/docs/

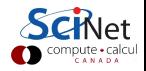